# **3**

# **COMMON PROGRAMMING Con c ep t s**

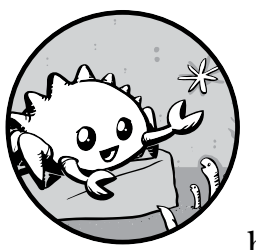

This chapter covers concepts that appear in almost every programming language and how they work in Rust. Many programming

languages have much in common at their core. None of the concepts presented in this chapter are unique to Rust, but we'll discuss them in the context of Rust and explain its conventions.

Specifically, you'll learn about variables, basic types, functions, comments, and control flow. These foundations will be in every Rust program, and learning them early will give you a strong core to start from.

# **Variables and Mutability**

As mentioned in Chapter 2, by default variables are immutable. This is one of many nudges Rust gives you to write your code in a way that takes advantage of the safety and easy concurrency that Rust offers. However, you still

have the option to make your variables mutable. Let's explore how and why Rust encourages you to favor immutability and why sometimes you might want to opt out.

When a variable is immutable, once a value is bound to a name, you can't change that value. To illustrate this, let's generate a new project called *variables* in your *projects* directory by using cargo new --bin variables.

Then, in your new *variables* directory, open *src/main.rs* and replace its code with the following code that won't compile just yet:

*src/main.rs*

```
fn main() \{let x = 5;
    println!("The value of x is: \{\}", x);
   x = 6;println!("The value of x is: \}", x);
}
```
Save and run the program using **cargo run**. You should receive an error message, as shown in this output:

```
error[E0384]: cannot assign twice to immutable variable `x`
  --> src/main.rs:4:5
\blacksquare2 | let x = 5;
            - first assignment to `x`
3 | println!("The value of x is: {}", x);
4 | x = 6;| ^^^^^ cannot assign twice to immutable variable
```
This example shows how the compiler helps you find errors in your programs. Even though compiler errors can be frustrating, they only mean your program isn't safely doing what you want it to do yet; they do *not* mean that you're not a good programmer! Experienced Rustaceans still get compiler errors.

The error indicates that the cause of the error is that you cannot assign twice to immutable variable x, because you tried to assign a second value to the immutable x variable.

It's important that we get compile-time errors when we attempt to change a value that we previously designated as immutable because this very situation can lead to bugs. If one part of our code operates on the assumption that a value will never change and another part of our code changes that value, it's possible that the first part of the code won't do what it was designed to do. The cause of a bug can be difficult to track down after the fact, especially when the second piece of code changes the value only *sometimes*.

In Rust, the compiler guarantees that when you state that a value won't change, it really won't change. That means that when you're reading and writing code, you don't have to keep track of how and where a value might change. Your code is thus easier to reason through.

But mutability can be very useful. Variables are immutable only by default; as you did in Chapter 2, you can make them mutable by adding mut in front of the variable name. In addition to allowing this value to change, mut conveys intent to future readers of the code by indicating that other parts of the code will be changing this variable value.

For example, let's change *src/main.rs* to the following:

```
fn main() {
    let mut x = 5;
    println!("The value of x is: \{\}", x);
    x = 6;
    println!("The value of x is: \{\}", x);
}
```
When we run the program now, we get this:

```
$ cargo run
    Compiling variables v0.1.0 (file:///projects/variables)
    Finished dev[unoptimized + debug info] target(s) in 1.50 sec
      Running `target/debug/variables`
The value of x is: 5
The value of x is: 6
```
We're allowed to change the value that x binds to from 5 to 6 when mut is used. In some cases, you'll want to make a variable mutable because it makes the code more convenient to write than if it had only immutable variables.

There are multiple trade-offs to consider in addition to the prevention of bugs. For example, in cases where you're using large data structures, mutating an instance in place may be faster than copying and returning newly allocated instances. With smaller data structures, creating new instances and writing in a more functional programming style may be easier to think through, so lower performance might be a worthwhile penalty for gaining that clarity.

### **Keywords**

The Rust language has a set of *keywords* that are reserved for use by the language only, much as in other languages. Keep in mind that you cannot use these words as names of variables or functions. Most of the keywords have special meanings, and you'll be using them to do various tasks in your Rust programs; a few have no current functionality associated with them but have been reserved for functionality that might be added to Rust in the future. You can find a list of the keywords in Appendix A.

### *Differences Between Variables and Constants*

Being unable to change the value of a variable might have reminded you of another programming concept that most other languages have: *constants*.

Like immutable variables, constants are values that are bound to a name and are not allowed to change, but there are a few differences between constants and variables.

First, you aren't allowed to use mut with constants. Constants aren't just immutable by default—they're always immutable.

You declare constants using the const keyword instead of the let keyword, and the type of the value *must* be annotated. We're about to cover types and type annotations in "Data Types" on page 24 so don't worry about the details right now. Just know that you must always annotate the type.

Constants can also be declared in any scope, including the global scope, which makes them useful for values that many parts of the code need to know about.

The last difference is that constants may be set only to a constant expression, not to the result of a function call or any other value that could only be computed at runtime.

Here's an example of a constant declaration where the constant's name is MAX\_POINTS and its value is set to 100,000. (Rust's constant-naming convention is to use all uppercase with underscores between words):

const MAX\_POINTS: u32 = 100\_000;

Constants are valid for the entire time a program runs, within the scope they were declared in, making them a useful choice for values in your application domain that multiple parts of the program might need to know about, such as the maximum number of points any player of a game is allowed to earn or the speed of light.

Naming hardcoded values used throughout your program as constants is useful in conveying the meaning of that value to future maintainers of the code. It also helps to have only one place in your code you would need to change if the hardcoded value needed to be updated in the future.

### *Shadowing*

As you saw in the guessing game tutorial in Chapter 2, you can declare a new variable with the same name as a previous variable, and the new variable shadows the previous variable. Rustaceans say that the first variable is *shadowed* by the second, which means that the second variable's value is what appears when the variable is used. We can shadow a variable by using the same variable's name and repeating the use of the let keyword as follows:

```
fn main() \{let x = 5;
   let x = x + 1;
   let x = x * 2;
   println!("The value of x is: \{\}", x);
}
```
This program first binds x to a value of 5. Then it shadows x by repeating let  $x =$ , taking the original value and adding 1 so the value of x is then 6. The third let statement also shadows x, multiplying the previous value by 2 to give x a final value of 12. When we run this program, it will output the following:

```
$ cargo run
    Compiling variables v0.1.0 (file:///projects/variables)
    Finished dev[unoptimized + debug info] target(s) in 1.50 sec
      Running `target/debug/variables`
The value of x is: 12
```
Shadowing is different than marking a variable as mut, because we'll get a compile-time error if we accidentally try to reassign to this variable without using the let keyword. By using let, we can perform a few transformations on a value but have the variable be immutable after those transformations have been completed.

The other difference between mut and shadowing is that because we're effectively creating a new variable when we use the let keyword again, we can change the type of the value but reuse the same name. For example, say our program asks a user to show how many spaces they want between some text by inputting space characters, but we really want to store that input as a number:

```
let spaces = ";
let spaces = spaces.len();
```
This construct is allowed because the first spaces variable is a string type and the second spaces variable, which is a brand-new variable that happens to have the same name as the first one, is a number type. Shadowing thus spares us from having to come up with different names, such as spaces\_str and spaces num; instead, we can reuse the simpler spaces name. However, if we try to use mut for this, as shown here, we'll get a compile-time error:

```
let mut spaces = " ";
spaces = spaces.length);
```
The error says we're not allowed to mutate a variable's type:

```
error[E0308]: mismatched types
  --> src/main.rs:3:14
\blacksquare3 | spaces = spaces.len();
                   AAAAAAAAAAAAAAAA expected &str, found usize
\blacksquare = note: expected type `&str`
                found type `usize`
```
Now that we've explored how variables work, let's look at more data types they can have.

# **Data Types**

Every value in Rust is of a certain *data type*, which tells Rust what kind of data is being specified so it knows how to work with that data. We'll look at two data type subsets: scalar and compound.

Keep in mind that Rust is a *statically typed* language, which means that it must know the types of all variables at compile time. The compiler can usually infer what type we want to use based on the value and how we use it. In cases when many types are possible, such as when we converted a String to a numeric type using parse in Chapter 2, we must add a type annotation, like this:

```
let guess: u32 = "42".parse().expect("Not a number!");
```
If we don't add the type annotation here, Rust will display the following error, which means the compiler needs more information from us to know which type we want to use:

```
error[E0282]: type annotations needed
  --> src/main.rs:2:9
\blacksquare2 | let guess = "42".parse().expect("Not a number!");
            \sqrt{2} | |
            cannot infer type for `
            consider giving `guess` a type
```
You'll see different type annotations for other data types.

# *Scalar Types*

A *scalar* type represents a single value. Rust has four primary scalar types: integers, floating-point numbers, Booleans, and characters. You may recognize these from other programming languages. Let's jump into how they work in Rust.

### **Integer Types**

An *integer* is a number without a fractional component. We used one integer type in Chapter 2, the u32 type. This type declaration indicates that the value it's associated with should be an unsigned integer (signed integer types start with i, instead of u) that takes up 32 bits of space. Table 3-1 shows the built-in integer types in Rust. Each variant in the Signed and Unsigned columns (for example, i16) can be used to declare the type of an integer value.

Table 3-1: Integer Types in Rust

| Length | Signed | <b>Unsigned</b> |
|--------|--------|-----------------|
| 8-bit  | i8     | u8              |
| 16-bit | i16    | u16             |

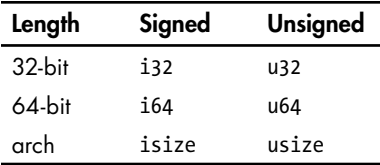

Each variant can be either signed or unsigned and has an explicit size. *Signed* and *unsigned* refer to whether it's possible for the number to be negative or positive—in other words, whether the number needs to have a sign with it (signed) or whether it will only ever be positive and can therefore be represented without a sign (unsigned). It's like writing numbers on paper: when the sign matters, a number is shown with a plus sign or a minus sign; however, when it's safe to assume the number is positive, it's shown with no sign. Signed numbers are stored using two's complement representation (if you're unsure what this is, you can search for it online; an explanation is outside the scope of this book).

Each signed variant can store numbers from  $-(2^{n-1})$  to  $2^{n-1}$  – 1 inclusive, where *n* is the number of bits that variant uses. So an i8 can store numbers from  $-(2^7)$  to  $2^7 - 1$ , which equals −128 to 127. Unsigned variants can store numbers from 0 to  $2^n - 1$ , so a u8 can store numbers from 0 to  $2^8 - 1$ , which equals 0 to 255.

Additionally, the isize and usize types depend on the kind of computer your program is running on: 64 bits if you're on a 64-bit architecture and 32 bits if you're on a 32-bit architecture.

You can write integer literals in any of the forms shown in Table 3-2. Note that all number literals except the byte literal allow a type suffix, such as 57u8, and as a visual separator, such as 1 000.

| Number literals | Example     |
|-----------------|-------------|
| Decimal         | 98 222      |
| Hex             | nxff        |
| Octal           | 0o77        |
| Binary          | 0b1111 0000 |
| Byte (u8 only)  | h'A'        |

Table 3-2: Integer Literals in Rust

So how do you know which type of integer to use? If you're unsure, Rust's defaults are generally good choices, and integer types default to i32: this type is generally the fastest, even on 64-bit systems. The primary situation in which you'd use isize or usize is when indexing some sort of collection.

### **Floating-Point Types**

Rust also has two primitive types for *floating-point numbers*, which are numbers with decimal points. Rust's floating-point types are f32 and f64, which are 32 bits and 64 bits in size, respectively. The default type is f64 because on modern CPUs it's roughly the same speed as f32 but is capable of more precision.

Here's an example that shows floating-point numbers in action:

```
fn main() {
    let x = 2.0; // f64
     let y: f32 = 3.0; // f32
}
```
Floating-point numbers are represented according to the IEEE-754 standard. The f32 type is a single-precision float, and f64 has double precision.

### **Numeric Operations**

Rust supports the basic mathematical operations you'd expect for all of the number types: addition, subtraction, multiplication, division, and remainder. The following code shows how you'd use each one in a let statement:

```
fn main() \{ // addition
    let sum = 5 + 10;
     // subtraction
    let difference = 95.5 - 4.3;
     // multiplication
    let product = 4 * 30;
    // division
    let quotient = 56.7 / 32.2;
    // remainder
    let remainder = 43 % 5;
}
```
Each expression in these statements uses a mathematical operator and evaluates to a single value, which is then bound to a variable. Appendix B contains a list of all operators that Rust provides.

### **The Boolean Type**

As in most other programming languages, a Boolean type in Rust has two possible values: true and false. The Boolean type in Rust is specified using bool. For example:

```
fn main() {
   let t = true;
     let f: bool = false; // with explicit type annotation
}
```
The main way to use Boolean values is through conditionals, such as an if statement. We'll cover how if statements work in Rust in "Control Flow" on page 36.

### **The Character Type**

So far we've worked only with numbers, but Rust supports letters too. Rust's char type is the language's most primitive alphabetic type, and the following code shows one way to use it. (Note that the char type is specified with single quotes, as opposed to strings, which use double quotes.)

```
fn main() {
  let c = 'z';let z = 'Z';let heart_eyed_cat = '%;
}
```
Rust's char type represents a Unicode Scalar Value, which means it can represent a lot more than just ASCII. Accented letters; Chinese, Japanese, and Korean ideographs; emoji; and zero-width spaces are all valid char types in Rust. Unicode Scalar Values range from U+0000 to U+D7FF and U+E000 to U+10FFFF inclusive. However, a "character" isn't really a concept in Unicode, so your human intuition for what a "character" is may not match up with what a char is in Rust. We'll discuss this topic in detail in "Strings" in Chapter 8.

# *Compound Types*

*Compound types* can group multiple values of other types into one type. Rust has two primitive compound types: tuples and arrays.

# **The Tuple Type**

A tuple is a general way of grouping together some number of other values with a variety of types into one compound type.

We create a tuple by writing a comma-separated list of values inside parentheses. Each position in the tuple has a type, and the types of the different values in the tuple don't have to be the same. We've added optional type annotations in this example:

```
fn main() {
     let tup: (i32, f64, u8) = (500, 6.4, 1);
}
```
The variable tup binds to the entire tuple, since a tuple is considered a single compound element. To get the individual values out of a tuple, we can use pattern matching to destructure a tuple value, like this:

```
fn main() {
    let tup = (500, 6.4, 1);
    let (x, y, z) = \text{tup};
```

```
println!("The value of y is: \{\}", y);
```
This program first creates a tuple and binds it to the variable tup. It then uses a pattern with let to take tup and turn it into three separate variables, x, y, and z. This is called *destructuring*, because it breaks the single tuple into three parts. Finally, the program prints the value of y, which is 6.4.

In addition to destructuring through pattern matching, we can access a tuple element directly by using a period (.) followed by the index of the value we want to access. For example:

```
fn main() {
   let x: (i32, 64, u8) = (500, 6.4, 1);let five hundred = x.0;
   let six point four = x.1;
   let one = x.2;
}
```
This program creates a tuple, x, and then makes new variables for each element by using their index. As with most programming languages, the first index in a tuple is 0.

### **The Array Type**

}

Another way to have a collection of multiple values is with an *array*. Unlike a tuple, every element of an array must have the same type. Arrays in Rust are different from arrays in some other languages because arrays in Rust have a fixed length: once declared, they cannot grow or shrink in size.

In Rust, the values going into an array are written as a comma-separated list inside square brackets:

```
fn main() {
    let a = \{1, 2, 3, 4, 5\};
}
```
Arrays are useful when you want your data allocated on the stack rather than the heap (we will discuss the stack and the heap more in Chapter 4) or when you want to ensure you always have a fixed number of elements. An array isn't as flexible as the vector type, though. A vector is a similar collection type provided by the standard library that *is* allowed to grow or shrink in size. If you're unsure whether to use an array or a vector, you should probably use a vector. Chapter 8 discusses vectors in more detail.

An example of when you might want to use an array rather than a vector is in a program that needs to know the names of the months of the year. It's very unlikely that such a program will need to add or remove months, so you can use an array because you know it will always contain 12 items:

```
let months = ["January", "February", "March", "April", "May", "June", "July",
               "August", "September", "October", "November", "December"];
```
### **Accessing Array Elements**

An array is a single chunk of memory allocated on the stack. You can access elements of an array using indexing, like this:

```
fn main() {
    let a = \{1, 2, 3, 4, 5\};
    let first = a[0];
    let second = a[1];
}
```
In this example, the variable named first will get the value 1, because that is the value at index [0] in the array. The variable named second will get the value 2 from index [1] in the array.

### **Invalid Array Element Access**

}

What happens if you try to access an element of an array that is past the end of the array? Say you change the example to the following code, which will compile but exit with an error when it runs:

```
fn main() {
    let a = \{1, 2, 3, 4, 5\};
     let index = 10;
    let element = a[index];
     println!("The value of element is: {}", element);
```
Running this code using **cargo run** produces the following result:

```
$ cargo run
    Compiling arrays v0.1.0 (file:///projects/arrays)
     Finished dev[unoptimized + debug info] target(s) in 1.50 sec
      Running `target/debug/arrays`
thread '<main>' panicked at 'index out of bounds: the len is 5 but the index 
is
  10', src/main.rs:6
note: Run with `RUST BACKTRACE=1` for a backtrace.
```
The compilation didn't produce any errors, but the program resulted in a *runtime* error and didn't exit successfully. When you attempt to access an element using indexing, Rust will check that the index you've specified is less than the array length. If the index is greater than the length, Rust will *panic*, which is the term Rust uses when a program exits with an error.

This is the first example of Rust's safety principles in action. In many low-level languages, this kind of check is not done, and when you provide an incorrect index, invalid memory can be accessed. Rust protects you against this kind of error by immediately exiting instead of allowing the memory access and continuing. Chapter 9 discusses more of Rust's error handling.

# **Functions**

Functions are pervasive in Rust code. You've already seen one of the most important functions in the language: the main function, which is the entry point of many programs. You've also seen the fn keyword, which allows you to declare new functions.

Rust code uses *snake case* as the conventional style for function and variable names. In snake case, all letters are lowercase and underscores separate words. Here's a program that contains an example function definition:

```
fn main() \{ println!("Hello, world!");
     another_function();
}
fn another_function() {
     println!("Another function.");
}
```
Function definitions in Rust start with fn and have a set of parentheses after the function name. The curly brackets tell the compiler where the function body begins and ends.

We can call any function we've defined by entering its name followed by a set of parentheses. Because another\_function is defined in the program, it can be called from inside the main function. Note that we defined another\_ function *after* the main function in the source code; we could have defined it before as well. Rust doesn't care where you define your functions, only that they're defined somewhere.

Let's start a new binary project named *functions* to explore functions further. Place the another\_function example in *src/main.rs* and run it. You should see the following output:

```
$ cargo run
    Compiling functions v0.1.0 (file:///projects/functions)
     Finished dev[unoptimized + debug info] target(s) in 1.50 sec
      Running `target/debug/functions`
Hello, world!
Another function.
```
The lines execute in the order in which they appear in the main function. First, the "Hello, world!" message prints, and then another\_function is called and its message is printed.

# *Function Parameters*

Functions can also be defined to have *parameters*, which are special variables that are part of a function's signature. When a function has parameters, you can provide it with concrete values for those parameters. Technically, the concrete values are called *arguments*, but in casual conversation, people tend to use the words *parameter* and *argument* interchangeably for either the variables in a function's definition or the concrete values passed in when you call a function.

The following rewritten version of another function shows what parameters look like in Rust:

```
fn main() {
    another function(5);
}
fn another function(x: i32) {
    println!("The value of x is: \{\}", x);
}
```
Try running this program; you should get the following output:

```
$ cargo run
    Compiling functions v0.1.0 (file:///projects/functions)
     Finished dev[unoptimized + debug info] target(s) in 1.50 sec
      Running `target/debug/functions`
The value of x is: 5
```
The declaration of another function has one parameter named x. The type of x is specified as i32. When 5 is passed to another function, the println! macro puts 5 where the pair of curly brackets were in the format string.

In function signatures, you *must* declare the type of each parameter. This is a deliberate decision in Rust's design: requiring type annotations in function definitions means the compiler almost never needs you to use them elsewhere in the code to figure out what you mean.

When you want a function to have multiple parameters, separate the parameter declarations with commas, like this:

```
fn main() {
    another function(5, 6);
}
fn another function(x: i32, y: i32) {
    println!("The value of x is: \{\}", x);
    println!("The value of y is: \{\}", y);
}
```
This example creates a function with two parameters, both of which are i32 types. The function then prints the values in both of its parameters. Note that function parameters don't all need to be the same type; they just happen to be in this example.

Let's try running this code. Replace the program currently in your *functions* project's *src/main.rs* file with the preceding example and run it using **cargo run**:

```
$ cargo run
    Compiling functions v0.1.0 (file:///projects/functions)
     Finished dev[unoptimized + debug info] target(s) in 1.50 sec
      Running `target/debug/functions`
The value of x is: 5
The value of y is: 6
```
Because we called the function with 5 as the value for x and 6 is passed as the value for y, the two strings are printed with these values.

# *Function Bodies*

Function bodies are made up of a series of statements optionally ending in an expression. So far, we've only covered functions without an ending expression, but you have seen an expression as part of statements. Because Rust is an expression-based language, this is an important distinction to understand. Other languages don't have the same distinctions, so let's look at what statements and expressions are and how their differences affect the bodies of functions.

### *Statements and Expressions*

We've actually already used statements and expressions. *Statements* are instructions that perform some action and do not return a value. *Expressions* evaluate to a resulting value. Let's look at some examples.

Creating a variable and assigning a value to it with the let keyword is a statement. In Listing 3-1, let  $y = 6$ ; is a statement.

```
fn main() {
    let y = 6;
}
```
*Listing 3-1: A main function declaration containing one statement*

Function definitions are also statements; the entire preceding example is a statement in itself.

Statements do not return values. Therefore, you can't assign a let statement to another variable, as the following code tries to do; you'll get an error:

```
fn main() \{let x = (let y = 6);}
```
When you run this program, the error you'll get looks like this:

```
$ cargo run
         Compiling functions v0.1.0 (file:///projects/functions)
error: expected expression, found statement (`let`)
    --> src/main.rs:2:14
\blacksquare2 | let x = (let y = 6);\overline{\phantom{a}} \overline{\phantom{a}} \overline{\\blacksquare = note: variable declaration using `let` is a statement
```
The let y = 6 statement does not return a value, so there isn't anything for x to bind to. This is different from what happens in other languages, such as C and Ruby, where the assignment returns the value of the assignment. In those languages, you can write  $x = y = 6$  and have both x and y contain the value 6; that is not the case in Rust.

Expressions evaluate to something and make up most of the rest of the code that you'll write in Rust. Consider a simple math operation, such as 5 + 6, which is an expression that evaluates to the value 11. Expressions can be part of statements: in Listing 3-1, the 6 in the statement let  $y = 6$ ; is an expression that evaluates to the value 6. Calling a function is an expression. Calling a macro is an expression. The block that we use to create new scopes, {}, is an expression, for example:

```
fn main() {
    let x = 5;
    0 let \mathbf{e}_y = \{let x = 3;
         \bulletx + 1
     };
    println!("The value of y is: \{\}", y);
}
```
The expression  $\bullet$  is a block that, in this case, evaluates to 4. That value gets bound to y as part of the let statement  $\mathbf{0}$ . Note the line without a semicolon at the end  $\bullet$ , which is unlike most of the lines you've seen so far. Expressions do not include ending semicolons. If you add a semicolon to the end of an expression, you turn it into a statement, which will then not return a value. Keep this in mind as you explore function return values and expressions next.

# *Functions with Return Values*

Functions can return values to the code that calls them. We don't name return values, but we do declare their type after an arrow (->). In Rust, the return value of the function is synonymous with the value of the final expression in the block of the body of a function. You can return early

from a function by using the return keyword and specifying a value, but most functions return the last expression implicitly. Here's an example of a function that returns a value:

```
fn five() \rightarrow i32 {
     5
}
fn main() {
    let x = five();
    println!("The value of x is: \}", x);
}
```
There are no function calls, macros, or even let statements in the five function—just the number 5 by itself. That's a perfectly valid function in Rust. Note that the function's return type is specified, too, as -> i32. Try running this code; the output should look like this:

```
$ cargo run
    Compiling functions v0.1.0 (file:///projects/functions)
     Finished dev[unoptimized + debug info] target(s) in 1.50 sec
      Running `target/debug/functions`
The value of x is: 5
```
The 5 in five is the function's return value, which is why the return type is i32. Let's examine this in more detail. There are two important bits: first, the line let  $x = five()$ ; shows that we're using the return value of a function to initialize a variable. Because the function five returns a 5, that line is the same as the following:

let  $x = 5$ ;

Second, the five function has no parameters and defines the type of the return value, but the body of the function is a lonely 5 with no semicolon because it's an expression whose value we want to return.

Let's look at another example:

```
fn main() \{let x = plus\_one(5);println!("The value of x is: \{\}", x);
}
fn plus_one(x: i32) -> i32 {
    x + 1}
```
Running this code will print The value of x is: 6. But if we place a semicolon at the end of the line containing  $x + 1$ , changing it from an expression to a statement, we'll get an error.

```
fn main() {
    let x = plus\_one(5);println!("The value of x is: \{\}", x);
}
fn plus_one(x: i32) -> i32 {
     x + 1;
}
```
Running this code produces an error, as follows:

```
error[E0308]: mismatched types
  --> src/main.rs:7:28
\blacksquare7 | fn plus_one(x: i32) -> i32 {
 | ____________________________^
8 \mid \cdot \cdot \cdot \cdot 4;
                 = help: consider removing this semicolon
9 | | }
     | |_^ expected i32, found ()
\blacksquare = note: expected type `i32`
                found type `()`
```
The main error message, "mismatched types," reveals the core issue with this code. The definition of the function plus\_one says that it will return an i32, but statements don't evaluate to a value, which is expressed by (), the empty tuple. Therefore, nothing is returned, which contradicts the function definition and results in an error. In this output, Rust provides a message to possibly help rectify this issue: it suggests removing the semicolon, which would fix the error.

# **Comments**

All programmers strive to make their code easy to understand, but sometimes extra explanation is warranted. In these cases, programmers leave notes, or *comments*, in their source code that the compiler will ignore but people reading the source code may find useful.

Here's a simple comment:

// Hello, world.

In Rust, comments must start with two slashes and continue until the end of the line. For comments that extend beyond a single line, you'll need to include // on each line, like this:

```
// So we're doing something complicated here, long enough that we need
// multiple lines of comments to do it! Whew! Hopefully, this comment will
// explain what's going on.
```
Comments can also be placed at the end of lines containing code:

```
fn main() {
     let lucky_number = 7; // I'm feeling lucky today.
}
```
But you'll more often see them used in this format, with the comment on a separate line above the code it's annotating:

```
fn main() {
     // I'm feeling lucky today.
     let lucky_number = 7;
}
```
Rust also has another kind of comment, documentation comments, which we'll discuss in Chapter

# **Control Flow**

Deciding whether or not to run some code depending on whether a condition is true and deciding to run some code repeatedly while a condition is true are basic building blocks in most programming languages. The most common constructs that let you control the flow of execution of Rust code are if expressions and loops.

# *if Expressions*

An if expression allows you to branch your code depending on conditions. You provide a condition and then state, "If this condition is met, run this block of code. If the condition is not met, do not run this block of code."

Create a new project called *branches* in your *projects* directory to explore the if expression. In the *src/main.rs* file, input the following:

```
fn main() \{let number = 3;
    if number \langle 5 \rangle println!("condition was true");
     } else {
          println!("condition was false");
     }
}
```
All if expressions start with the keyword if, which is followed by a condition. In this case, the condition checks whether or not the variable number has a value less than 5. The block of code we want to execute if the condition is true is placed immediately after the condition inside curly brackets. Blocks of code associated with the conditions in if expressions are sometimes called *arms*, just like the arms in match expressions that we discussed in "Comparing the Guess to the Secret Number" on page 5.

Optionally, we can also include an else expression, which we chose to do here, to give the program an alternative block of code to execute should the condition evaluate to false. If you don't provide an else expression and the condition is false, the program will just skip the if block and move on to the next bit of code.

Try running this code; you should see the following output:

```
$ cargo run
    Compiling branches v0.1.0 (file:///projects/branches)
     Finished dev[unoptimized + debug info] target(s) in 1.50 sec
      Running `target/debug/branches`
condition was true
```
Let's try changing the value of number to a value that makes the condition false to see what happens:

```
let number = 7;
```
Run the program again, and look at the output:

```
$ cargo run
    Compiling branches v0.1.0 (file:///projects/branches)
     Finished dev[unoptimized + debug info] target(s) in 1.50 sec
      Running `target/debug/branches`
condition was false
```
It's also worth noting that the condition in this code *must* be a bool. If the condition isn't a bool, we'll get an error. For example:

```
fn main() {
    let number = 3;
     if number {
         println!("number was three");
     }
}
```
The if condition evaluates to a value of 3 this time, and Rust throws an error:

```
error[E0308]: mismatched types
  --> src/main.rs:4:8
\blacksquare4 | if number {
            AAAAAAA expected bool, found integral variable
\blacksquare = note: expected type `bool`
               found type `{integer}`
```
The error indicates that Rust expected a bool but got an integer. Unlike languages such as Ruby and JavaScript, Rust will not automatically try to

convert non-Boolean types to a Boolean. You must be explicit and always provide if with a boolean as its condition. If we want the if code block to run only when a number is not equal to 0, for example, we can change the if expression to the following:

```
fn main() \{ let number = 3;
   if number != 0 {
         println!("number was something other than zero");
     }
}
```
Running this code will print number was something other than zero.

### **Handling Multiple Conditions with else if**

You can have multiple conditions by combining if and else in an else if expression. For example:

```
fn main() \{let number = 6;
    if number % 4 == 0 {
         println!("number is divisible by 4");
     } else if number % 3 == 0 {
         println!("number is divisible by 3");
     } else if number % 2 == 0 {
         println!("number is divisible by 2");
     } else {
         println!("number is not divisible by 4, 3, or 2");
     }
}
```
This program has four possible paths it can take. After running it, you should see the following output:

```
$ cargo run
   Compiling branches v0.1.0 (file:///projects/branches)
     Finished dev[unoptimized + debug info] target(s) in 1.50 sec
      Running `target/debug/branches`
number is divisible by 3
```
When this program executes, it checks each if expression in turn and executes the first body for which the condition holds true. Note that even though 6 is divisible by 2, we don't see the output number is divisible by 2, nor do we see the number is not divisible by 4, 3, or 2 text from the else block. That's because Rust only executes the block for the first true condition, and once it finds one, it doesn't even check the rest.

Using too many else if expressions can clutter your code, so if you have more than one, you might want to refactor your code. Chapter 6 describes a powerful Rust branching construct called match for these cases.

### **Using if in a let statement**

Because if is an expression, we can use it on the right side of a let statement, as in Listing 3-2.

```
fn main() {
     let condition = true;
     let number = if condition {
 5
     } else {
 6
     };
     println!("The value of number is: {}", number);
}
```
*Listing 3-2: Assigning the result of an if expression to a variable*

The number variable will be bound to a value based on the outcome of the if expression. Run this code to see what happens:

```
$ cargo run
    Compiling branches v0.1.0 (file:///projects/branches)
     Finished dev[unoptimized + debug info] target(s) in 1.50 sec
      Running `target/debug/branches`
The value of number is: 5
```
Remember that blocks of code evaluate to the last expression in them, and numbers by themselves are also expressions. In this case, the value of the whole if expression depends on which block of code executes. This means the values that have the potential to be results from each arm of the if must be the same type; in Listing 3-2, the results of both the if arm and the else arm were i32 integers. If the types are mismatched, as in the following example, we'll get an error.

```
fn main() {
     let condition = true;
     let number = if condition {
         5
     } else {
          "six"
     };
     println!("The value of number is: {}", number);
}
```
When we try to run this code, we'll get an error. The if and else arms have value types that are incompatible, and Rust indicates exactly where to find the problem in the program:

```
error[E0308]: if and else have incompatible types
  --> src/main.rs:4:18
\blacksquare4 | let number = if condition {
                       \hat{ } starting here...
5 | | 5
6 | | } else {
7 | | "six"
8 | | };
            ...ending here: expected integral variable, found reference
\blacksquare = note: expected type `{integer}`
              found type `&str`
```
The expression in the if block evaluates to an integer, and the expression in the else block evaluates to a string. This won't work because variables must have a single type. Rust needs to know at compile time what type the number variable is, definitively, so it can verify at compile time that its type is valid everywhere we use number. Rust wouldn't be able to do that if the type of number was only determined at runtime; the compiler would be more complex and would make fewer guarantees about the code if it had to keep track of multiple hypothetical types for any variable.

# *Repetition with Loops*

It's often useful to execute a block of code more than once. For this task, Rust provides several *loops*. A loop runs through the code inside the loop body to the end and then starts immediately back at the beginning. To experiment with loops, let's make a new project called *loops*.

Rust has three kinds of loops: loop, while, and for. Let's try each one.

### **Repeating Code with loop**

The loop keyword tells Rust to execute a block of code over and over again forever or until you explicitly tell it to stop.

As an example, change the *src/main.rs* file in your *loops* directory to look like this:

```
fn main() {
     loop {
          println!("again!");
     }
}
```
When we run this program, we'll see again! printed over and over continuously until we stop the program manually. Most terminals support a

keyboard shortcut, CTRL-C, to halt a program that is stuck in a continual loop. Give it a try:

```
$ cargo run
    Compiling loops v0.1.0 (file:///projects/loops)
     Finished dev[unoptimized + debug info] target(s) in 1.50 sec
      Running `target/debug/loops`
again!
again!
again!
again!
^Cagain!
```
The symbol  $\textdegree$ C represents where you pressed CTRL-C. You may or may not see the word again! printed after the ^C, depending on where the code was in the loop when it received the halt signal.

Fortunately, Rust provides another, more reliable way to break out of a loop. You can place the break keyword within the loop to tell the program when to stop executing the loop. Recall that we did this in the guessing game in "Quitting After a Correct Guess" on page XX to exit the program when the user won the game by guessing the correct number.

### **Conditional Loops with while**

It's often useful for a program to evaluate a condition within a loop. While the condition is true, the loop runs. When the condition ceases to be true, the program calls break, stopping the loop. This loop type could be implemented using a combination of loop, if, else, and break; you could try that now in a program, if you'd like.

However, this pattern is so common that Rust has a built-in language construct for it, called a while loop. The following example uses while: the program loops three times, counting down each time, and then, after the loop, it prints another message and exits.

```
fn main() {
     let mut number = 3;
    while number != 0 \{ println!("{}!", number);
        number = number - 1; }
     println!("LIFTOFF!!!");
}
```
*Listing 3-3: Using a while loop to run a loop while a condition holds true*

This construct eliminates a lot of nesting that would be necessary if you used loop, if, else, and break, and it's clearer. While a condition holds true, the code runs; otherwise, it exits the loop.

### **Looping Through a Collection with for**

You could use the while construct to loop over the elements of a collection, such as an array. For example, let's look at Listing 3-4:

```
fn main() \{let a = [10, 20, 30, 40, 50];
   let mut index = 0;
   while index < 5 \{println!("the value is: \{\}", a[index]);
        index = index + 1; }
}
```
*Listing 3-4: Looping through each element of a collection using a while loop*

Here, the code counts up through the elements in the array. It starts at index 0, and then loops until it reaches the final index in the array (that is, when index  $\langle 5 \rangle$  is no longer true). Running this code will print every element in the array:

```
$ cargo run
    Compiling loops v0.1.0 (file:///projects/loops)
     Finished dev[unoptimized + debug info] target(s) in 1.50 sec
      Running `target/debug/loops`
the value is: 10
the value is: 20
the value is: 30
the value is: 40
the value is: 50
```
All five array values appear in the terminal, as expected. Even though index will reach a value of 5 at some point, the loop stops executing before trying to fetch a sixth value from the array.

But this approach is error prone; we could cause the program to panic if the index length is incorrect. It's also slow, because the compiler adds runtime code to perform the conditional check on every element on every iteration through the loop.

As a more concise alternative, you can use a for loop and execute some code for each item in a collection. A for loop looks like this code in Listing 3-5:

```
fn main() {
    let a = [10, 20, 30, 40, 50];
     for element in a.iter() {
         println!("the value is: {}", element);
     }
}
```
*Listing 3-5: Looping through each element of a collection using a for loop*

When we run this code, we'll see the same output as in Listing 3-4. More importantly, we've now increased the safety of the code and eliminated the chance of bugs that might result from going beyond the end of the array or not going far enough and missing some items.

For example, in the code in Listing 3-4, if you removed an item from the a array but forgot to update the condition to while index  $\leftarrow$  4, the code would panic. Using the for loop, you wouldn't need to remember to change any other code if you changed the number of values in the array.

The safety and conciseness of for loops make them the most commonly used loop construct in Rust. Even in situations in which you want to run some code a certain number of times, as in the countdown example that used a while loop in Listing 3-3, most Rustaceans would use a for loop. The way to do that would be to use a Range, which is a type provided by the standard library that generates all numbers in sequence starting from one number and ending before another number.

Here's what the countdown would look like using a for loop and another method we've not yet talked about, rev, to reverse the range:

```
fn main() {
    for number in (1..4).rev() {
         println!("{}!", number);
     }
     println!("LIFTOFF!!!");
}
```
This code is a bit nicer, isn't it?

# **Summary**

You made it! That was a sizable chapter: you learned about variables, scalar and compound data types, functions, comments, if expressions, and loops! If you want to practice with the concepts discussed in this chapter, try building programs to do the following:

- Convert temperatures between Fahrenheit and Celsius.
- Generate the nth Fibonacci number.
- Print the lyrics to the Christmas carol "The Twelve Days of Christmas," taking advantage of the repetition in the song.

When you're ready to move on, we'll talk about a concept in Rust that *doesn't* commonly exist in other programming languages: ownership.